# **Contour - Feature - Fonctionnalité #2885**

Feature - Fonctionnalité # 2799 (Fixed - Corrigé - Implémenté): Créer Exercice de saisie

## **Créer Exercice de saisie**

09/05/2013 18:31 - Jean-Louis Frucot

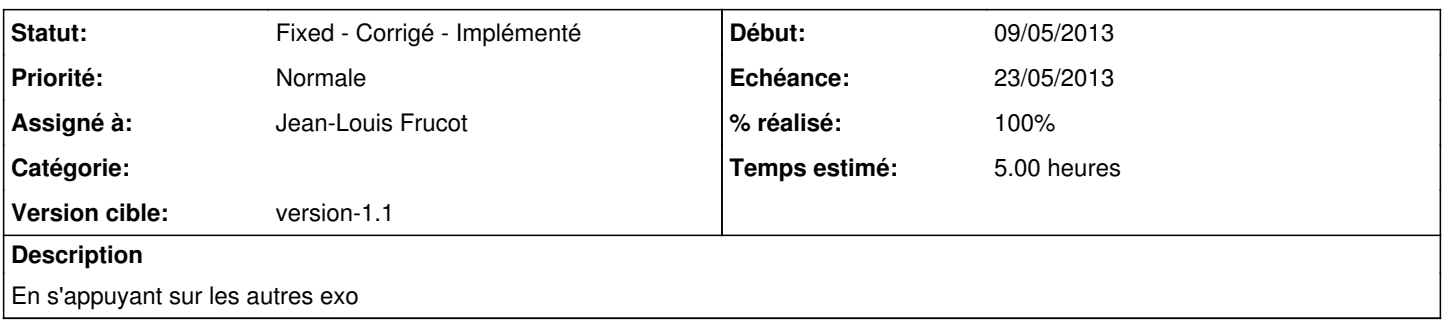

### **Historique**

#### **#1 - 11/05/2013 22:49 - Jean-Louis Frucot**

Clavier connecté, Gommette en cours mise en évidence x2. Le clic sur les touches du numericPad s'affiche dans la gommette

#### **#2 - 11/05/2013 22:50 - Jean-Louis Frucot**

*- % réalisé changé de 50 à 80*

#### **#3 - 12/05/2013 22:47 - Jean-Louis Frucot**

*- % réalisé changé de 80 à 90*

Terminer le slot correction

#### **#4 - 14/05/2013 18:34 - Jean-Louis Frucot**

*- Statut changé de Assigned - En cours à Fixed - Corrigé - Implémenté*

*- % réalisé changé de 90 à 100*